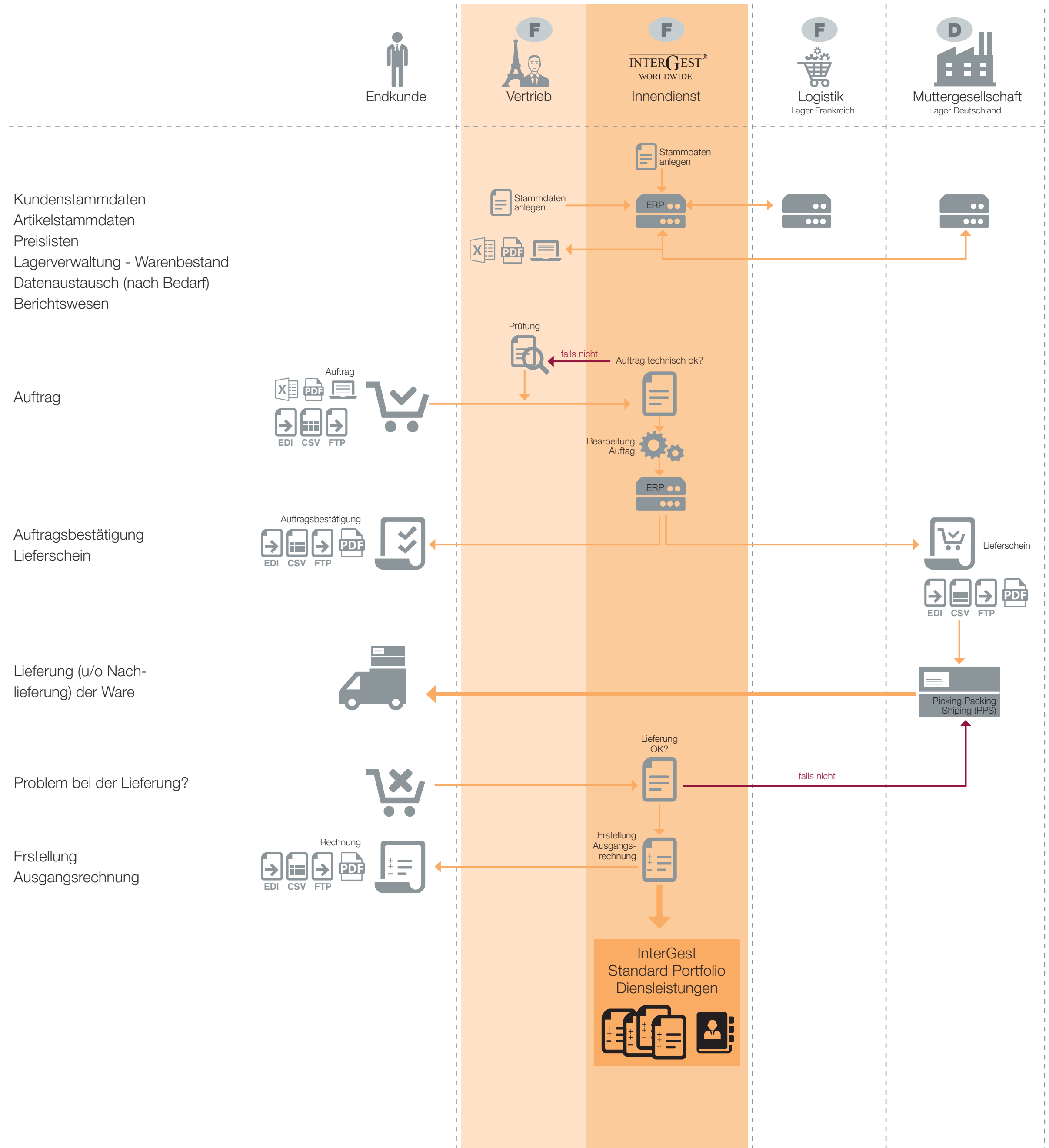

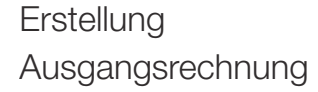

## AUFTRAGSABWICKLUNG DURCH INTERGEST – BEISPIEL